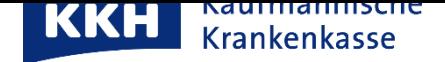

## **Vertretung einrichten oder übernehmen**

Mit einer Vertretung wird eine Patientenakte für den Vertreter freigegeben.

Der Vertreter kann diese Patientenakte dann direkt in seiner ePA-App aufrufen. Die Einrichtung einer Vertretung ist bei Lebensgemeinschaften, Betreuungsverhätnissen oder Kindern sinnvoll. Die Vertretung ist ggf. im Vorfeld mit dem Vertreter abzustimmen (s. Nr. 3).

Im ersten Teil beschreiben wir die **Einrichtung der Vertretung**. Im zweiten Teil beschreiben wir die **Übernahme der Vertretung** in die KKH ePA-App.

Es wird die Einrichtung mit einem Android Gerät beschrieben. Beim iPhone gibt es geringe Abweichungen in der Darstellung.

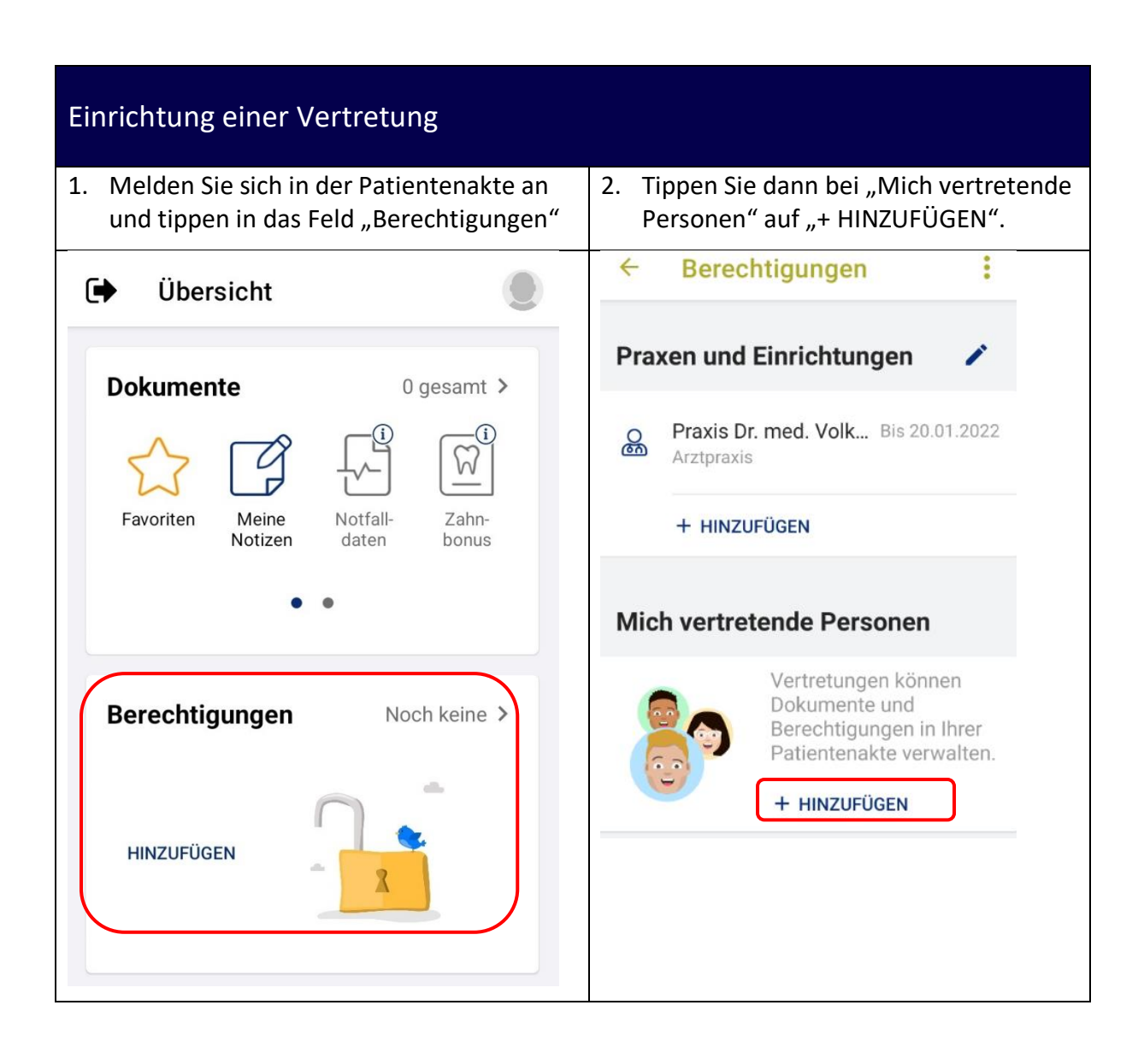

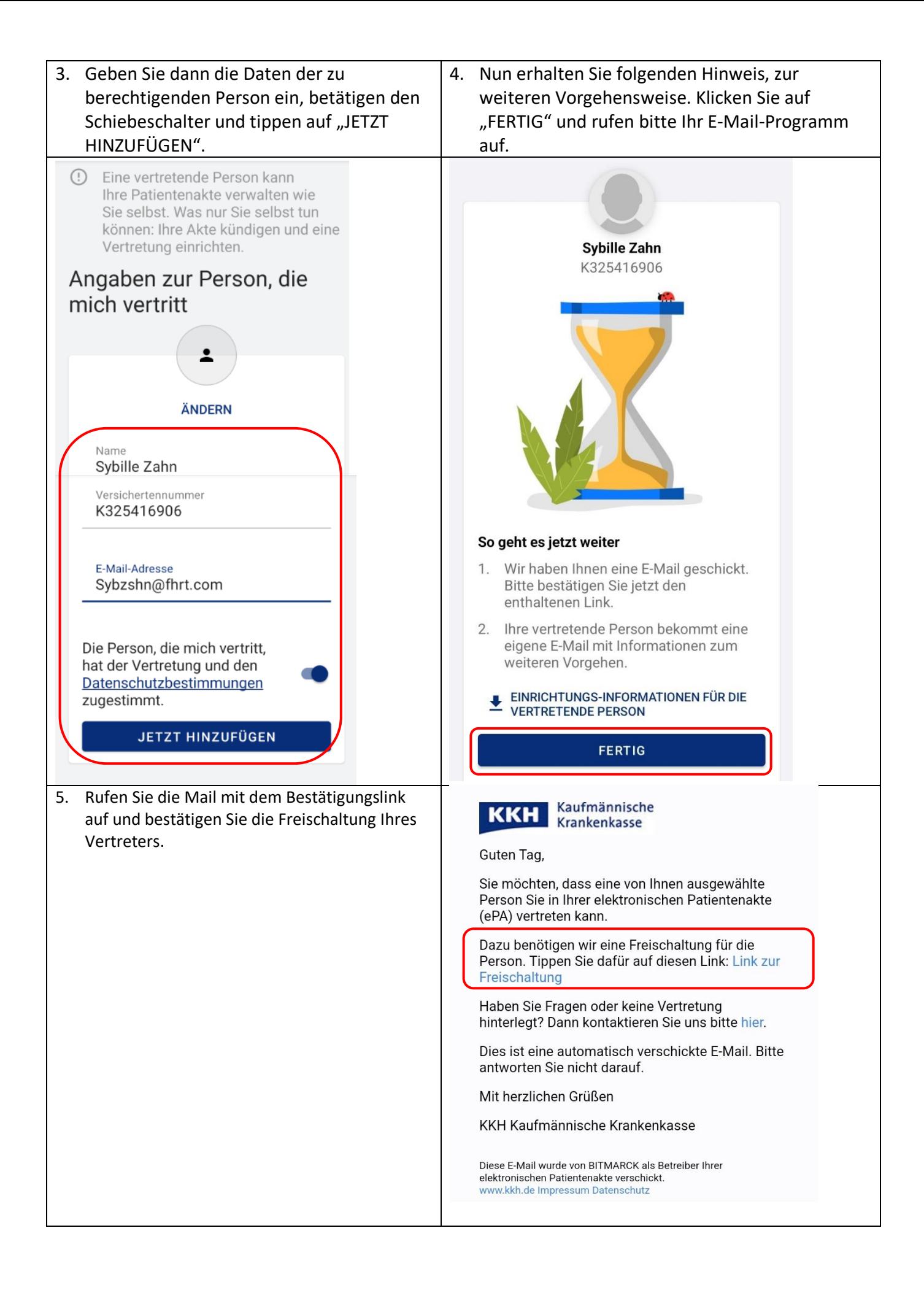

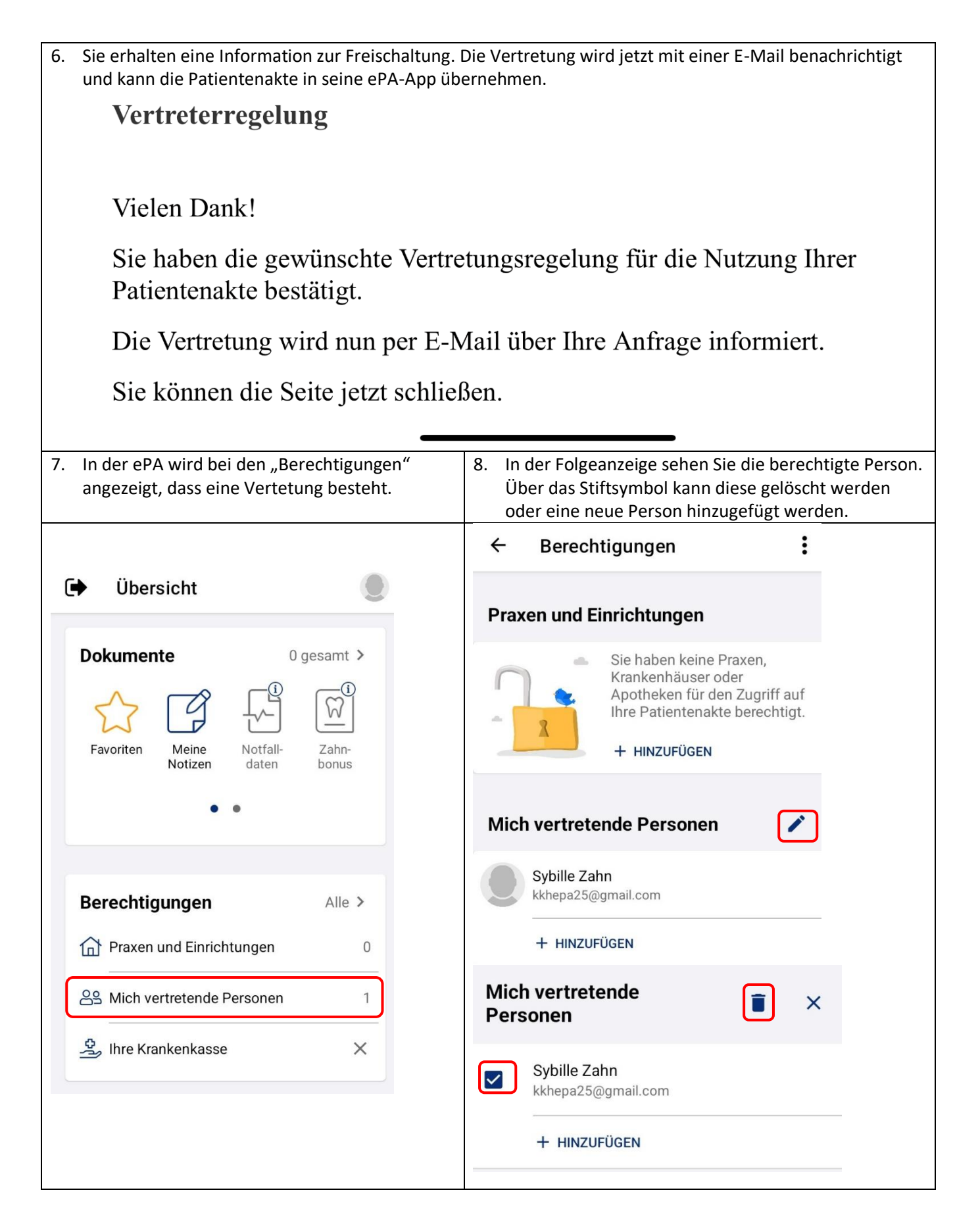

Die Vertretung kann die Vertretungsakte nun in seiner ePA-App einrichten.

Für die KKH ePA-App haben wir die Übernahme nachfolgend beschrieben.

Die Anleitung gilt auch für viele Apps anderer Krankenkassen. Falls die Beschreibung für die verwendete App nicht passt, wenden Sie sich bitte an die zuständige Krankenkasse.

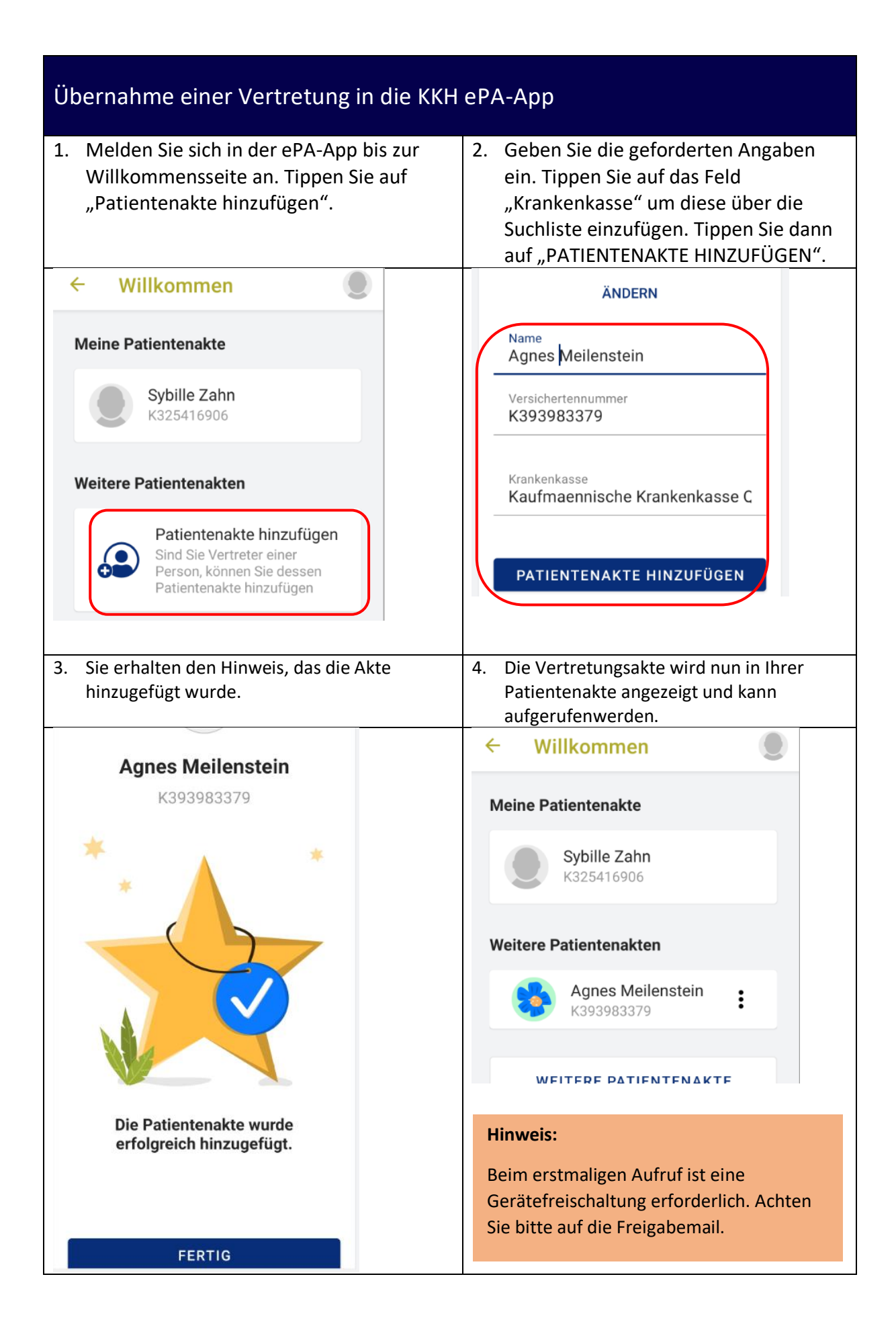

Als Vertreter können Sie alle Funktionen der Patientenakte mit folgenden Ausnahmen nutzen:

- Patientenakte kündigen
- Vertreter einrichten

Mit herzlichen Grüßen

Ihre KKH Kaufmännische Krankenkasse ePA-Support